## Reproduis la figure.

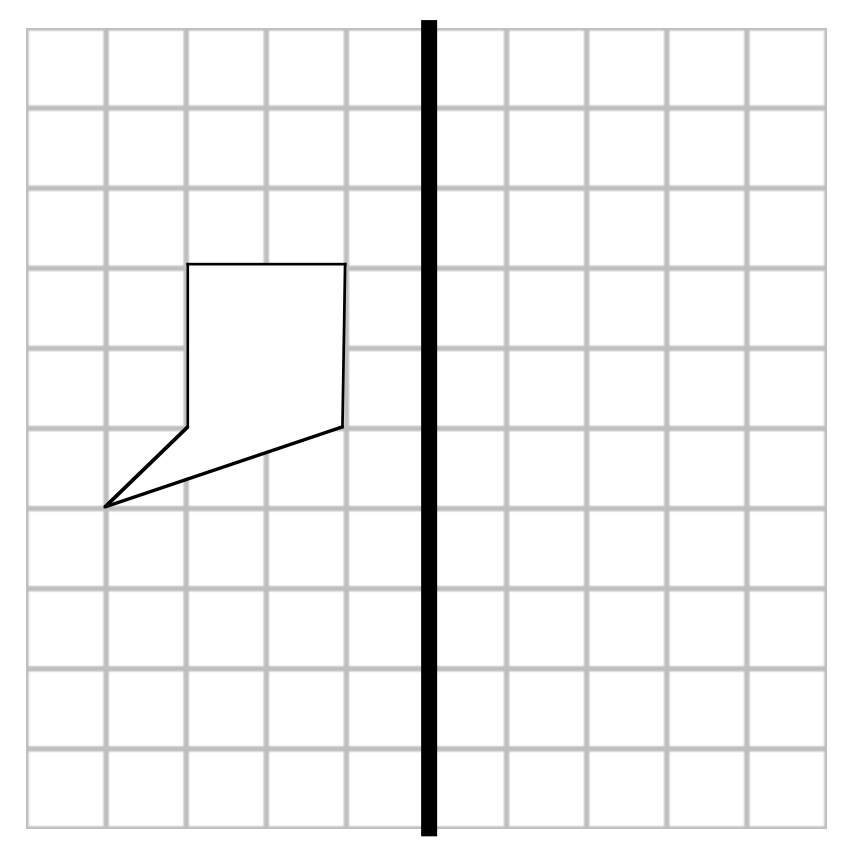

Reprioduis la figure grace à un calque avec les instruction ci-dessous.

1)prend ton calque,met le sur la fiqure.

2)dessine dessus les contour 3)enleve ton calque et pose le sur une feuille de papier inutile (non vierge si possible pour ne pas gacher du papier)et repasse au crayon à papier ou au stylo à bille 4)enleve ton calque et pose le sur cette page ou une autre (peut-être une page "brouillon") 5)repasse les contours selon le model. 6)enleve le calque et colorie (facultatif)

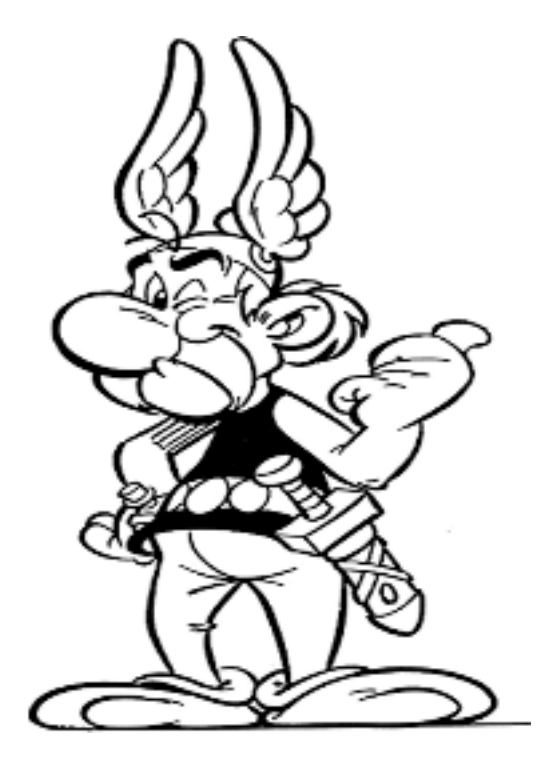

## Compléte

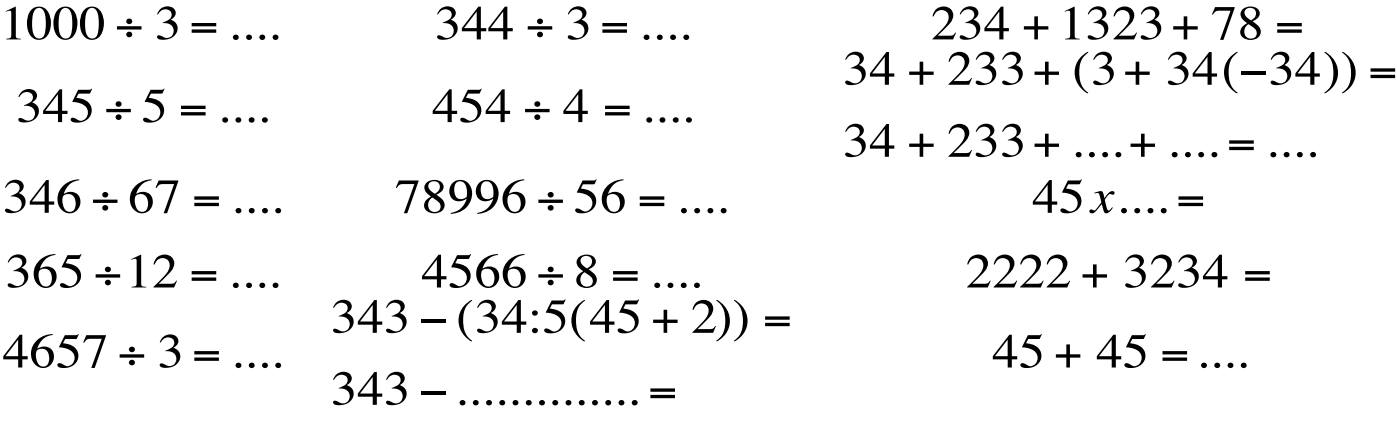

$$
234 + 1323 + 78 =
$$
  
\n
$$
34 + 233 + (3 + 34(-34)) =
$$
  
\n
$$
34 + 233 + \dots + \dots = \dots
$$
  
\n
$$
45x \dots =
$$
  
\n
$$
2222 + 3234 =
$$
  
\n
$$
45 + 45 = \dots
$$

### Tu peux t'aider de cette table de multiplication

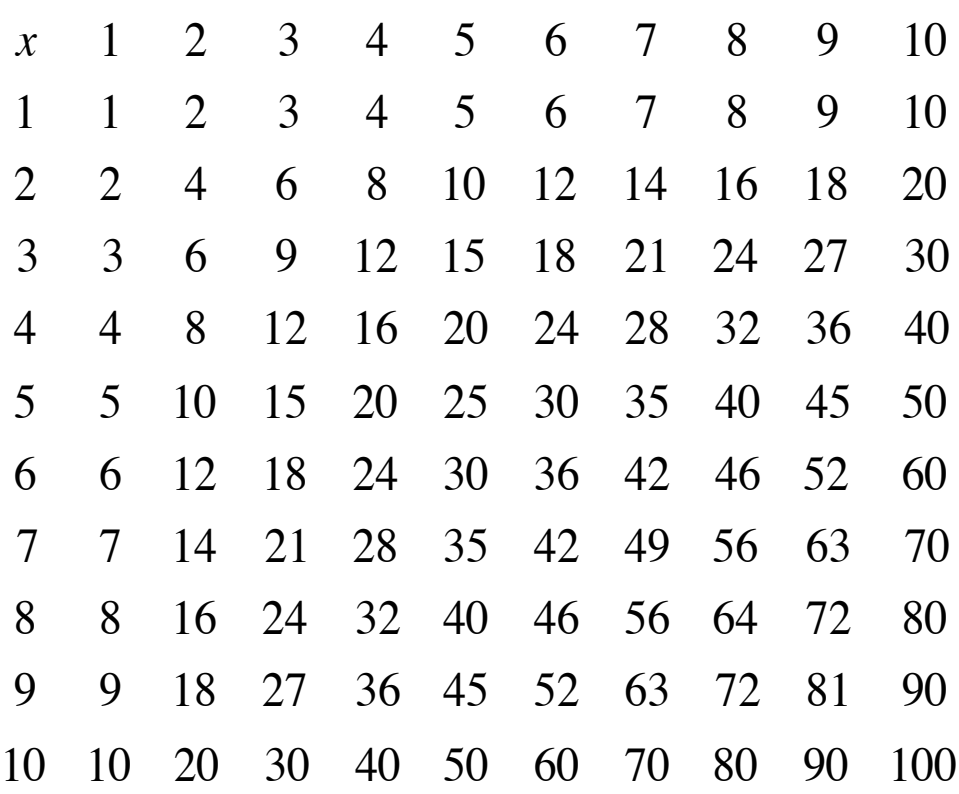

#### RECOPIE LE TEXTE EN REMPLACENT IL PAR ELLE ET AMOS PAR LUI.

«Jour et nuit Amos montait et descendait, montait et descendait le long de vaques grosses comme des montagnes, et il se sentait entreprenant, empli d'étonnement et d'amour de la vie.» Amos est un souriceau que l'océan captive au point de construire son propre bateau. Et c'est la mer qui lui fera rencontrer l'ami de sa vie, Boris la baleine. Une merveilleuse histoire aussi bien écrite que dessinée... il y a presque trente ans!

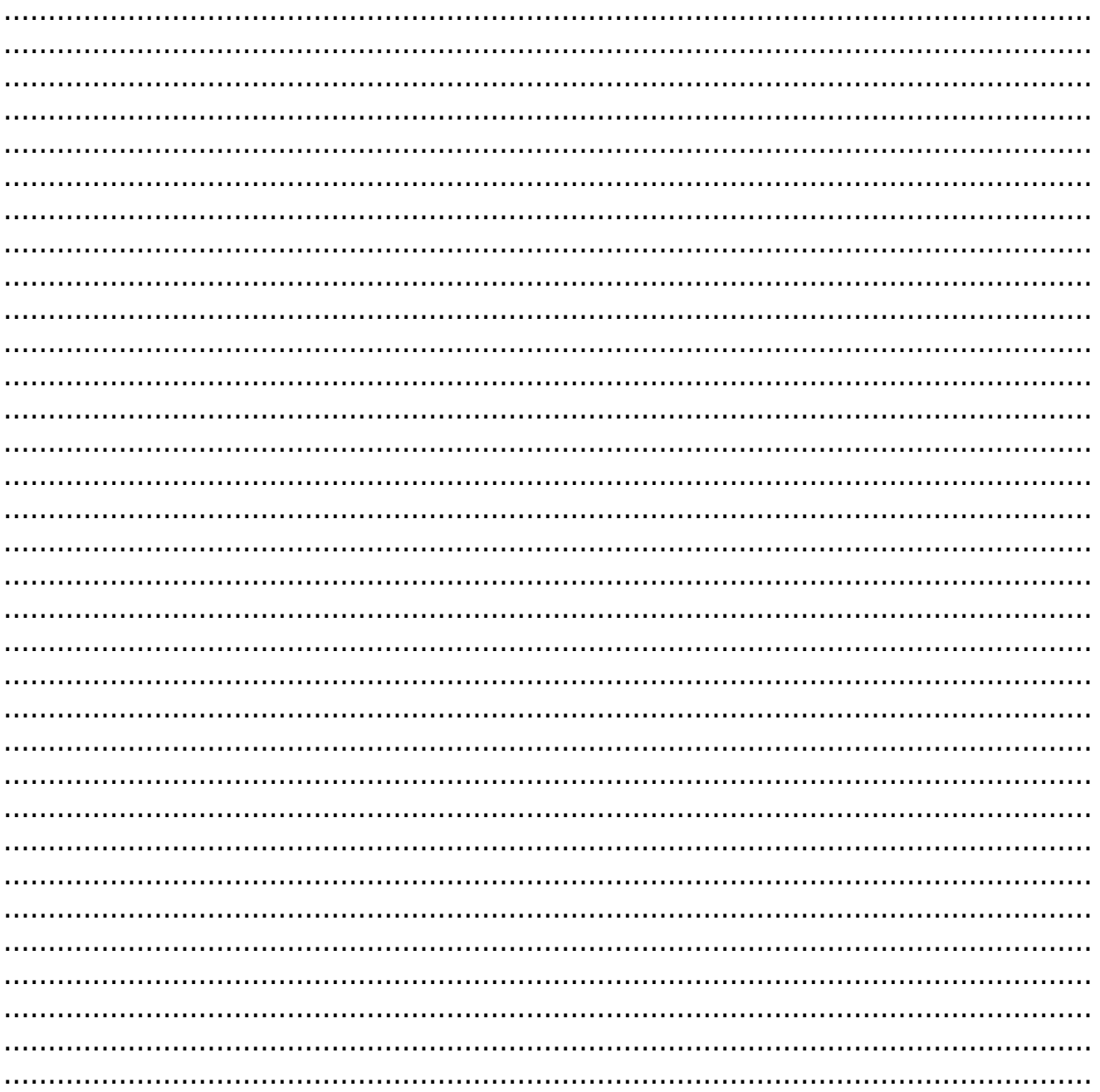

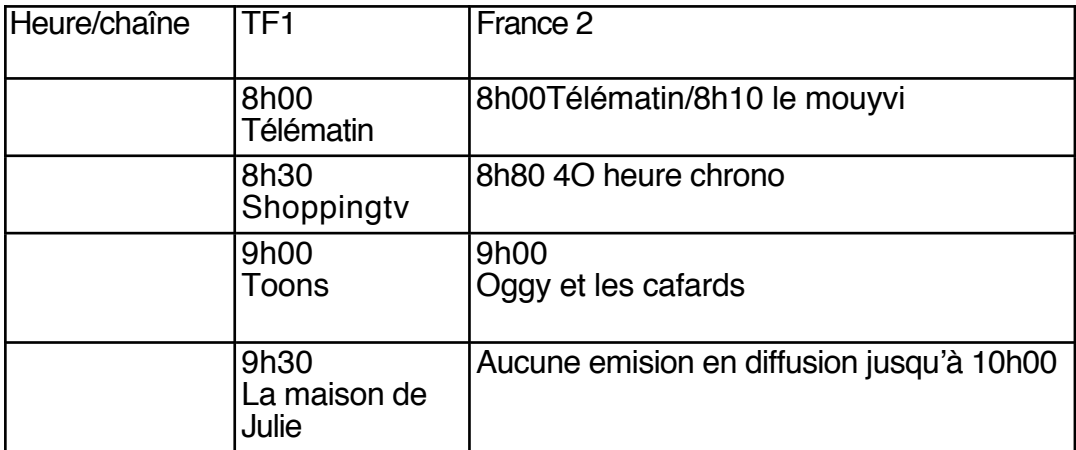

Traduis sur le tableau ci-dessous

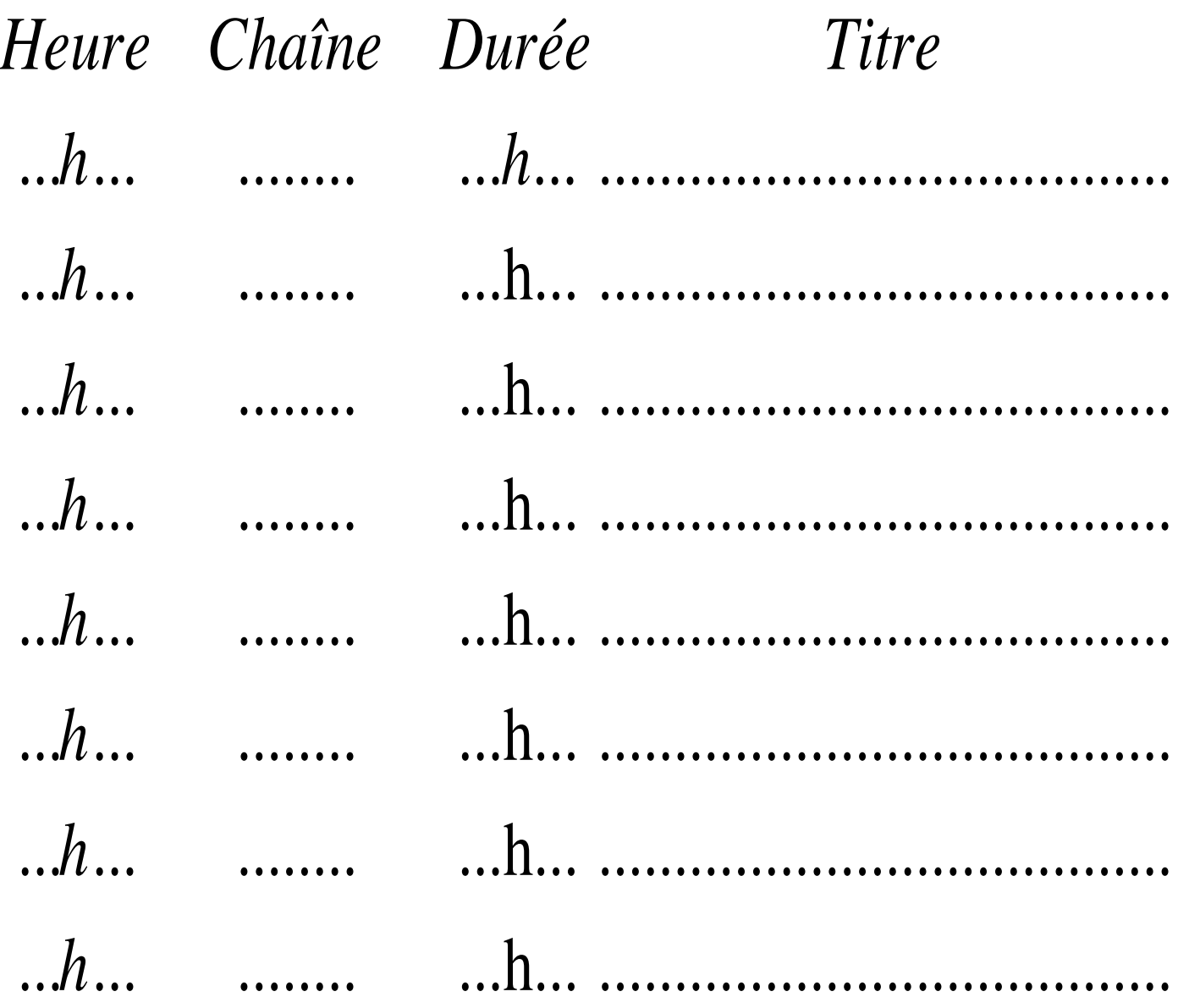

Les maths.com-demander l'autorisation à l'auteur pour photocopier

# CRÉER

Crée un livre

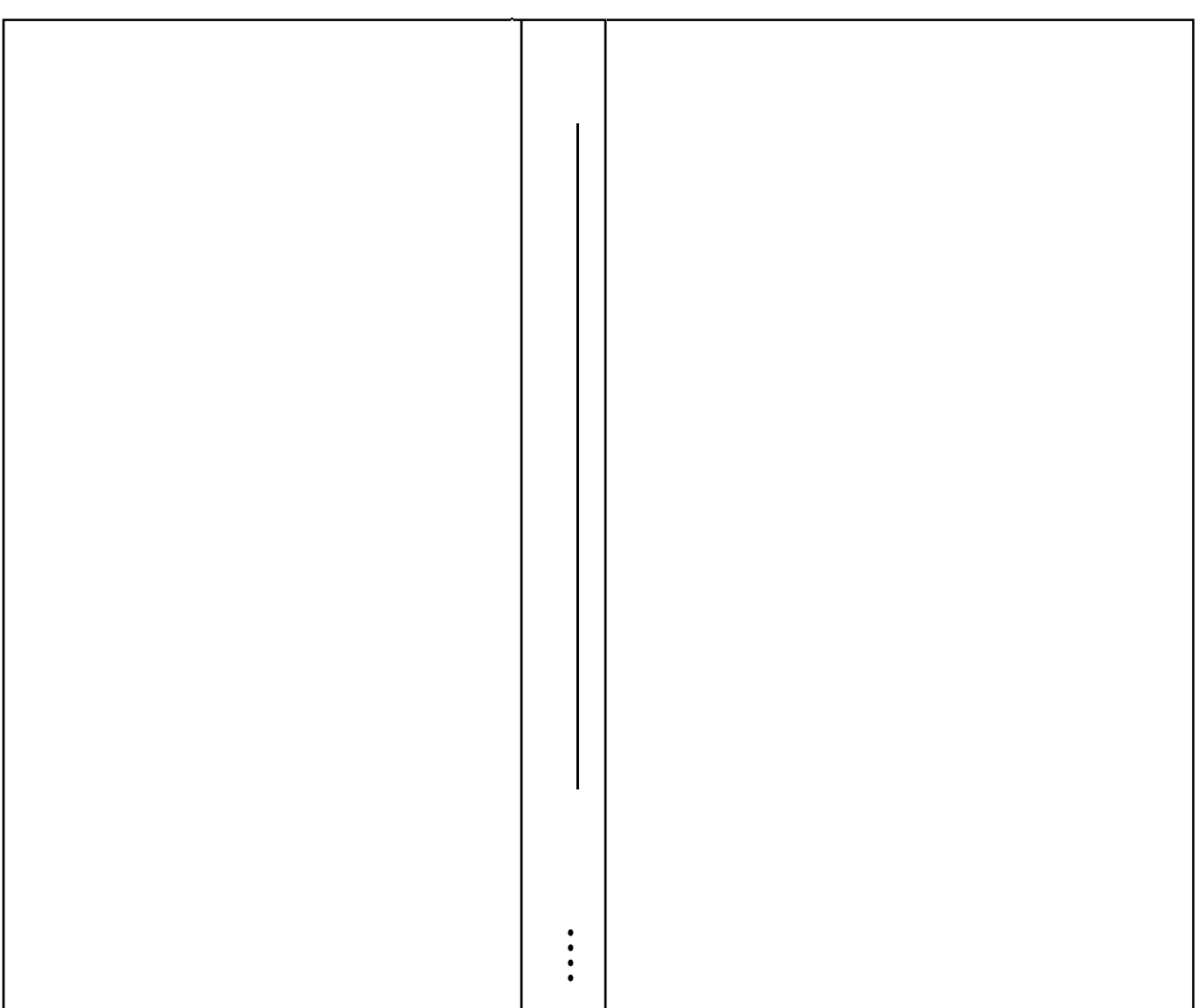

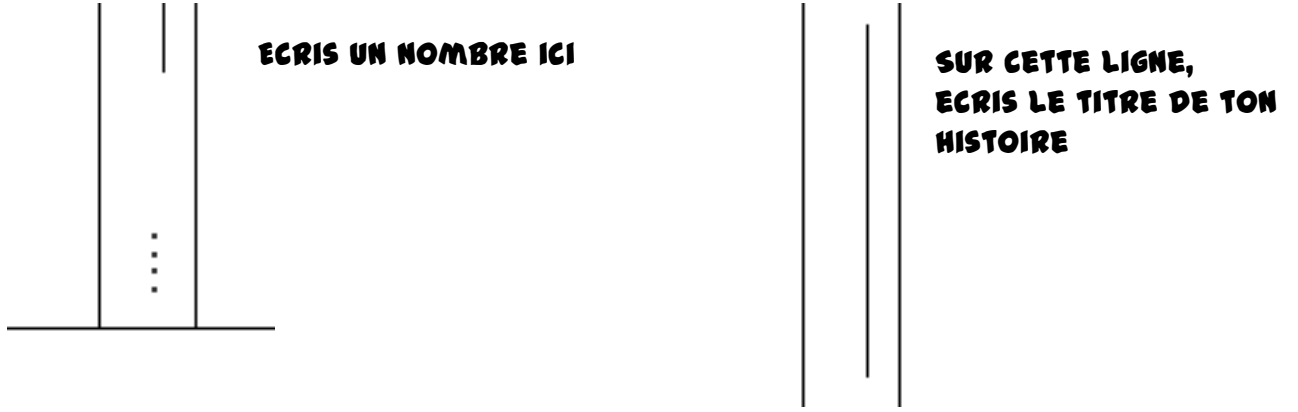

LES MATHS.COM-DEMANDER L'AUTORISATION À L'AUTEUR POUR PHOTOCOPIER

## Informations

Les maths.com-demander l'autorisation à l'auteur pour PHOTOCOPIER BOÎTE MAIL : boitepdf-lesmaths@yahoo.fr

Pour plus de choses choisez boitepdf-info@yahoo.fr Merci de ne pas vendre ou mettre les images en Pdf sur votre site

## Sommaire

- Page
- 1.....................................Géometrie
- 2.....................................Maths 3.....................................Français
- 4.....................................Comprention
- 5.....................................créer
- 6.....................................informations